## معھد أعداد المدربين التقنيين قسم التقنيات الالكترونية - المرحلة الثانية (المحاظرة العاشرة) (ايعازات المعالج الدقيق8085)

## • المقارنة

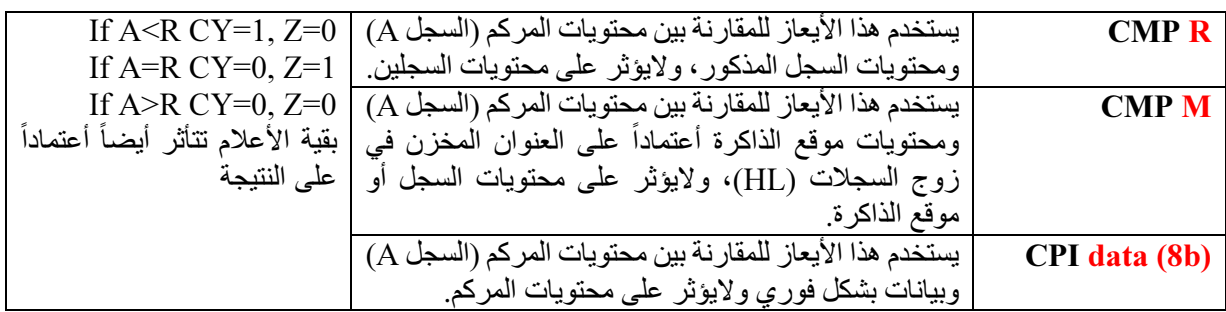

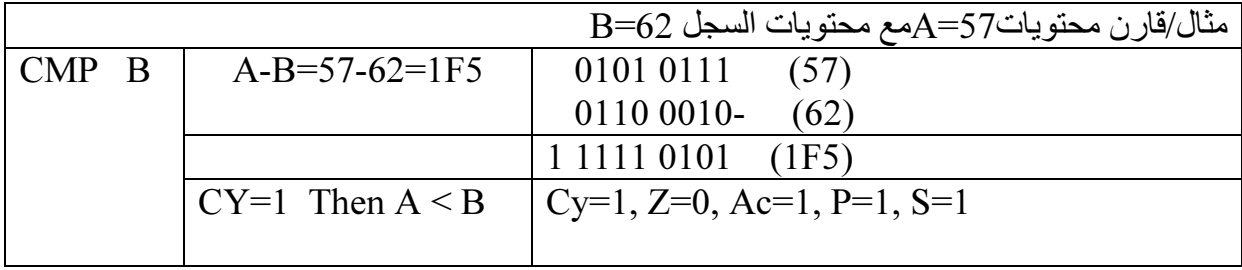

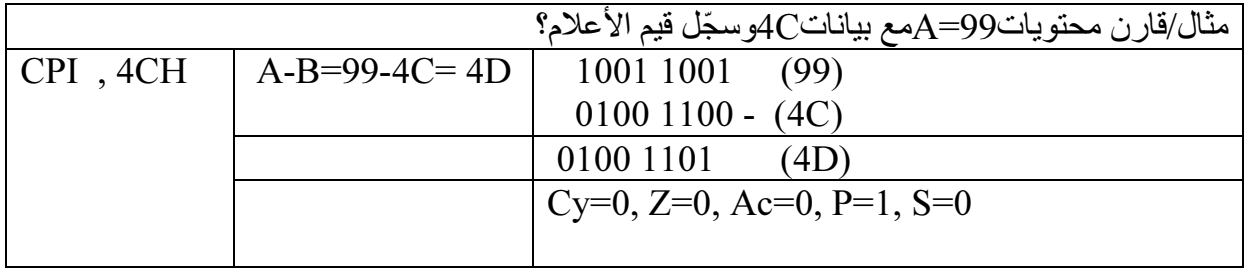

## • التدوير

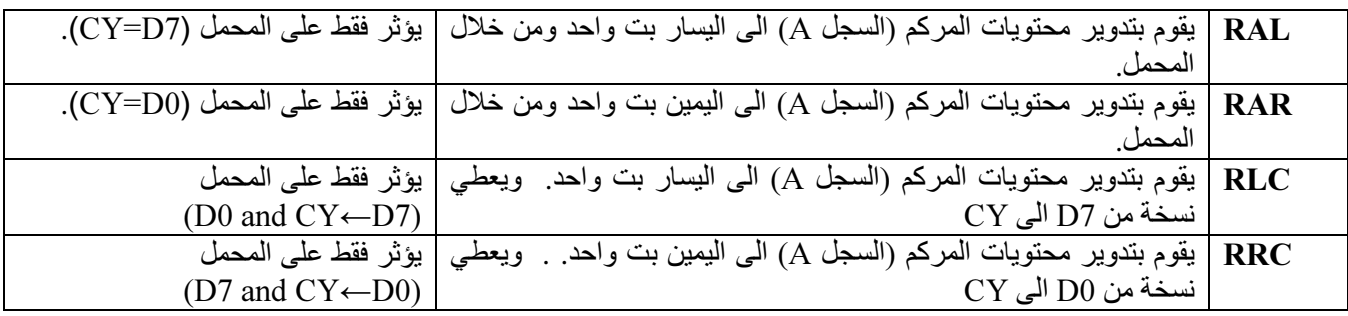

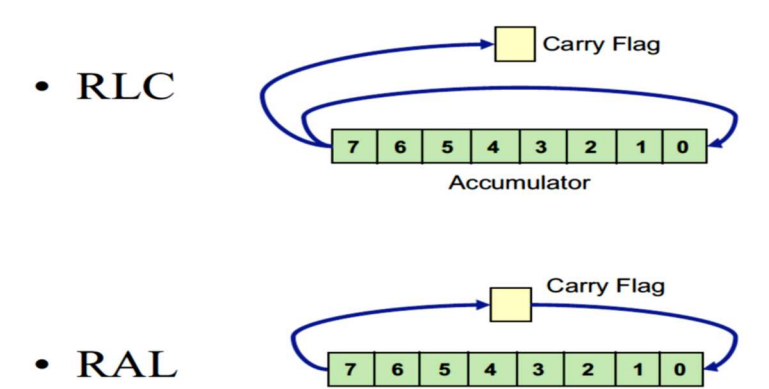

**Accumulator** 

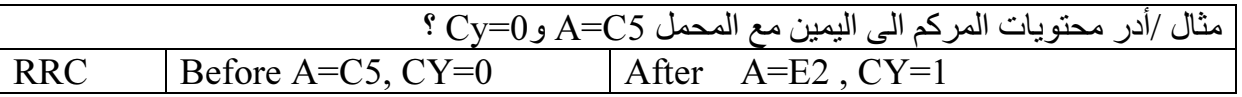

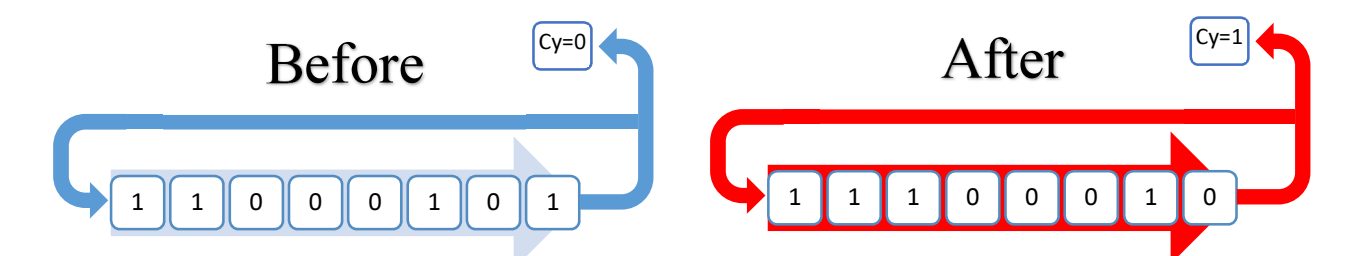

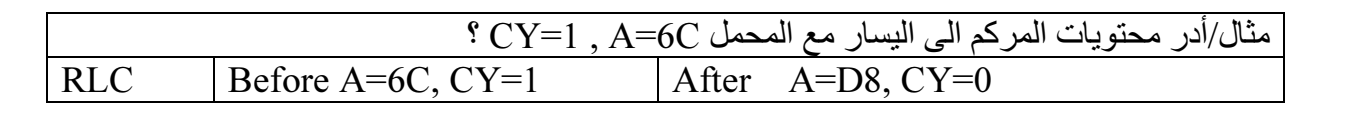

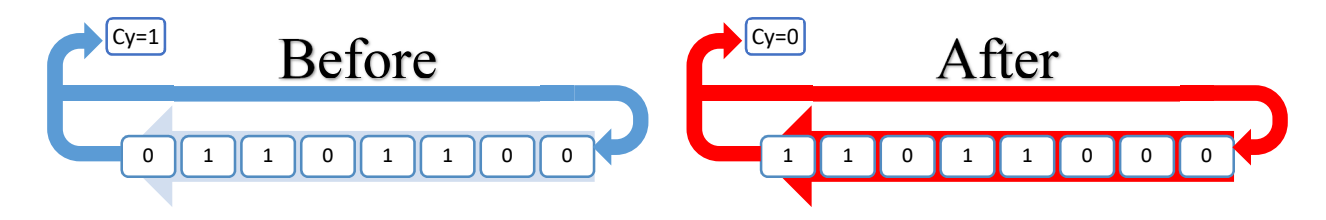

للمرحلة الثانية/ قسم التقنيات الكترونية في معھد أعداد المدربين

.

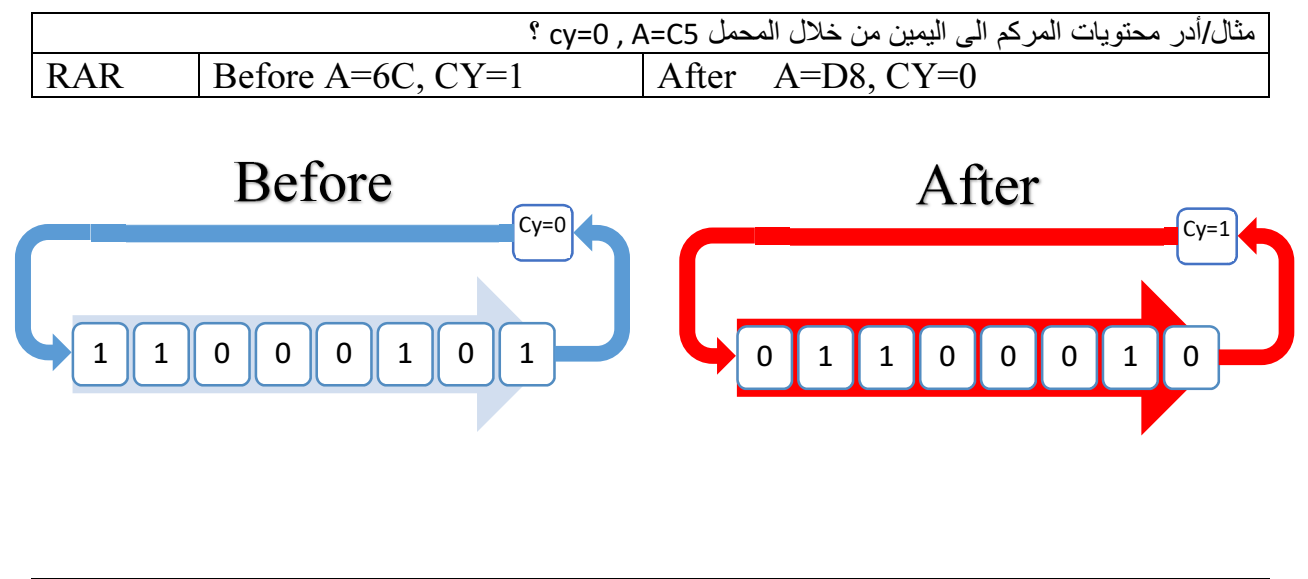

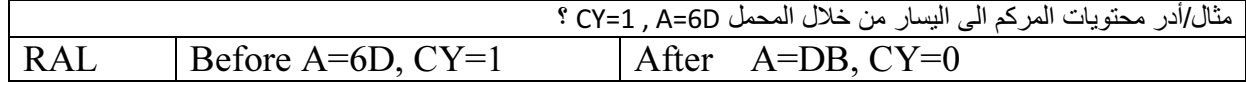

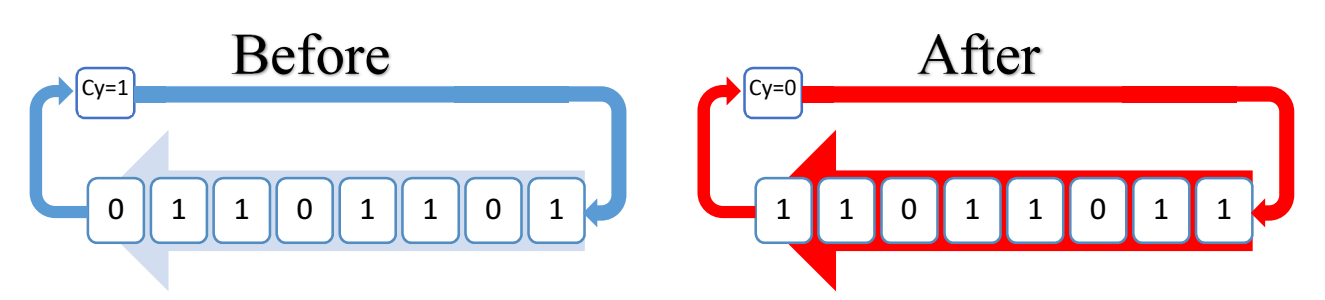

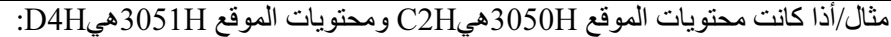

- أجمع محتويات الموقعين .
- أدر الناتج نحو اليمين من خ7ل المحمل .
	- قارن النتائج مع البيانات FEH ؟

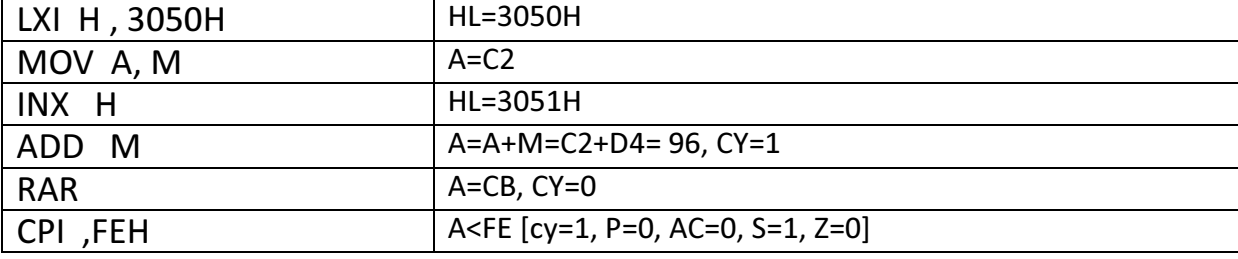